# JavaScript by Example, Part 4 of 8: Quick Click Game

# page 1

Meet the expert: Providing Web development courses and digital marketing strategy courses since 2002. An experienced web application developer, having worked on multiple enterprise level applications, hundreds of websites, business solutions and many unique and innovative web applications. Web & Development areas of expertise include HTML, CSS, JavaScript, JQuery, Bootstrap, PHP and MySQL. Anything to do with web creation and digital experience. Passionate about ;everything to do with web application development, programming to online marketing with a strong focus on social media and SEO.

Prerequisites: This course assumes knowledge of JavaScript or having gone through the previous courses:

JavaScript, Part 1 of 3: Introduction JavaScript, Part 2 of 3: Advanced Coding JavaScript, Part 3 of 3: Document Object Model

**Runtime:** 01:19:00

Course description: Create an interactive game with the DOM, to click positive icons quickly and avoid negative ones.

#### Course outline:

# **Developer Setup**

- Introduction
- Developer Setup
- JavaScript Game Introduction
- Setup HTML
- Select Elements JavaScript DOM
- Setup Player Stats update HTML
- Handle Button Click
- Summary

#### **Get Game Data**

- Introduction
- Get Game Data
- CSS with Start Game
- Add Elements JavaScript
- Summary

# **Game Play Starter**

- Introduction
- Game Play Starter
- Make Element Clickable
- · Add random Icon
- Summary

# Add Score Elements

# **JavaScript**

- Introduction
- Add Score Elements JavaScript
- Game Over JavaScript
- Final Code Review
- Summary

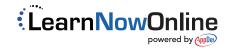